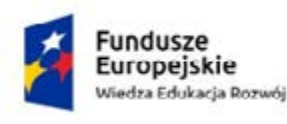

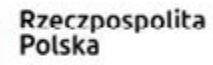

Unia Europejska Europejski Fundusz Społeczny

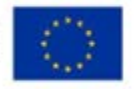

**PROPOZYCJA DZIAŁAŃ MAJĄCYCH NA CELU ZAPOZNANIE UCZNIÓW I NAUCZYCIELI KSZTAŁCENIA ZAWODOWEGO Z NOWYMI TECHNIKAMI I TECHNOLOGIAMI**

DLA ZAWODU TECHNIK MECHANIK (SYMBOL CYFROWY ZAWODU 311504)

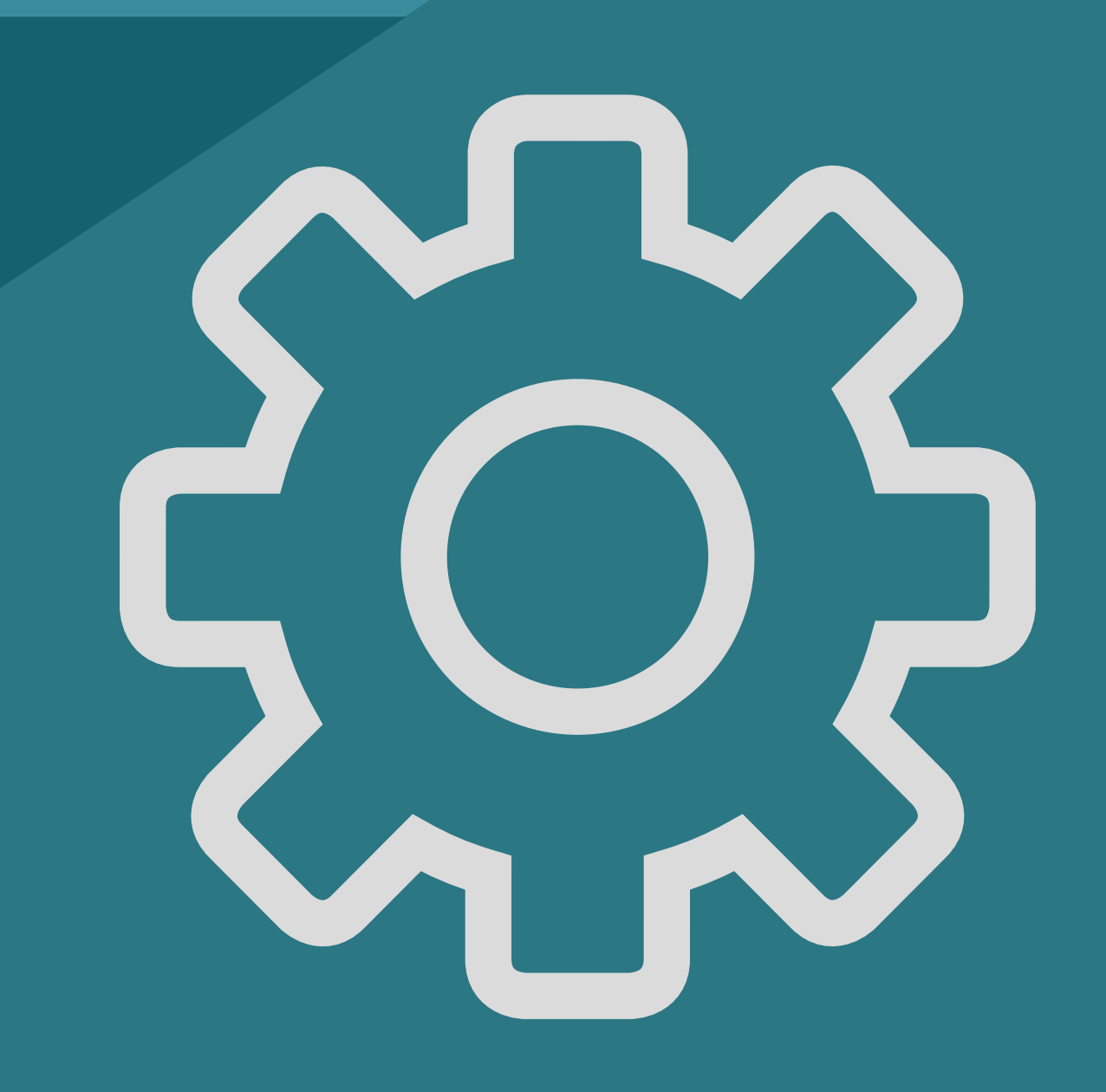

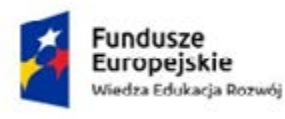

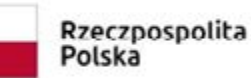

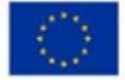

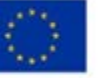

## **Beneficjenci**

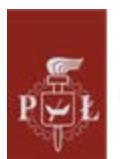

Politechnika Łódzka

Politechnika Łódzka ul. Żeromskiego 116 90-924 Łódź

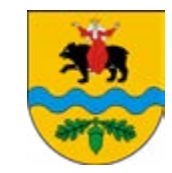

Powiat Tomaszowski ul. Św. Antoniego 41 97-200 Tomaszów Maz.

**przy współpracy** 

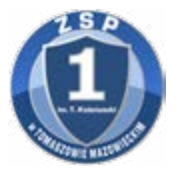

Zespołu Szkół Ponadpodstawowych Nr 1 im. Tadeusza Kościuszki w Tomaszowie Mazowieckim

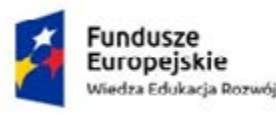

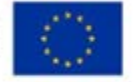

Jednym z kluczowych zadań kształcenia zawodowego jest przygotowanie uczniów do wykonywania zadań zawodowych, obejmujące poznanie przez nich nowoczesnych technik i technologii.

W ramach projektu opracowano propozycje działań mających na celu zapoznanie uczniów i nauczycieli kształcenia zawodowego z nowymi technikami i technologiami stosowanymi w zawodzie technik mechanik.

Dla nauczycieli i uczniów uczestniczących w projekcie przygotowano i przeprowadzono zajęcia z wykorzystaniem m.in. programu AutoDesk INVENTOR, środowiska CAD i oprogramowania SinuTrain.

Poniżej przedstawiono dwa przykładowe scenariusze zajęć związanych z wykorzystaniem nowoczesnych technologii:

- Wprowadzenie do programu AutoDesk INVENTOR. Modelowanie przestrzenne prostych części,
- Wprowadzenie do programowania tokarki CNC.

Innym przykładem wykorzystania technologii informatycznych w procesie uczenia się są webinaria z matematyki dla uczniów kształcących się w zawodzie technik mechanik. W ramach projektu opracowano wirtualne lekcje z ośmiu tematów.

Ponadto dla uczniów przeprowadzono trzy wirtualne lekcje na temat nowoczesnych technologii: kamer termowizyjnych, drukarek 3D oraz sieci 5G. Zajęcia te były prowadzone przez pracowników Politechniki Łódzkiej.

W wirtualnych lekcjach uczestniczyli uczniowie z Zespołu Szkół Ponadpodstawowych nr 1 w Tomaszowie Mazowieckim. Mogli oni poszerzyć swoją wiedzę o fizyczne i techniczne podstawy działania, jak i praktyczne zastosowanie urządzeń, z którymi mogą mieć styczność w swoim przyszłym życiu zawodowym. Do udziału w lekcjach on-line wysłano zaproszenia do wszystkich szkół kształcących w zawodzie technik mechanik

Opis przykładowych zajęć dotyczących wykorzystania technologii informatycznych w procesie kształcenia techników mechaników

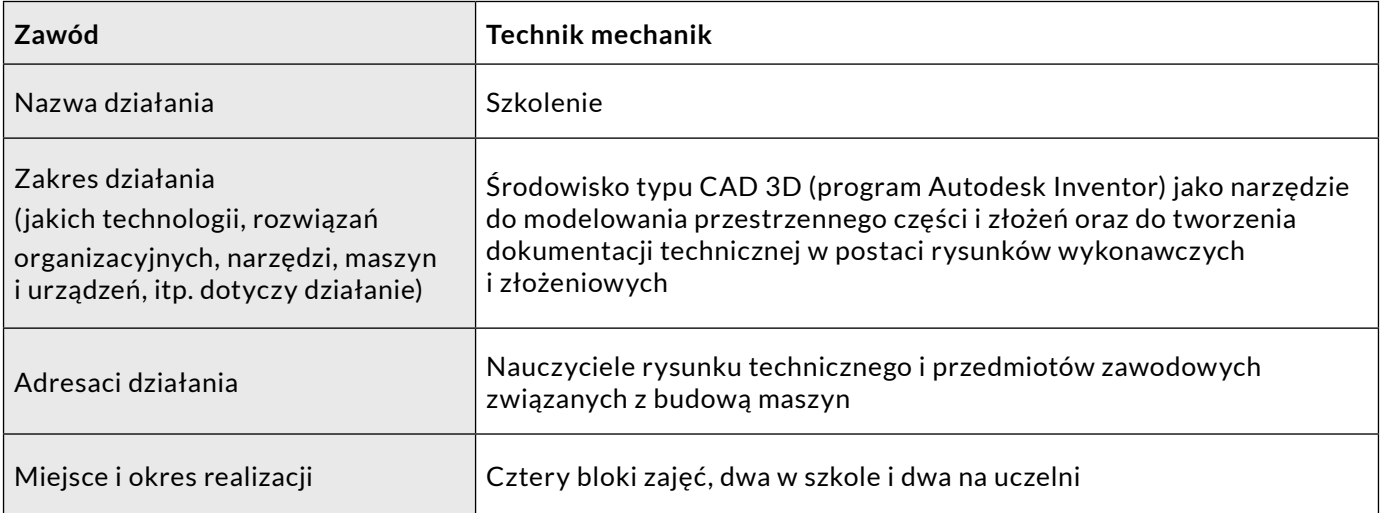

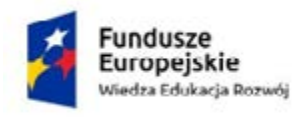

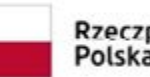

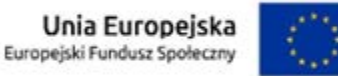

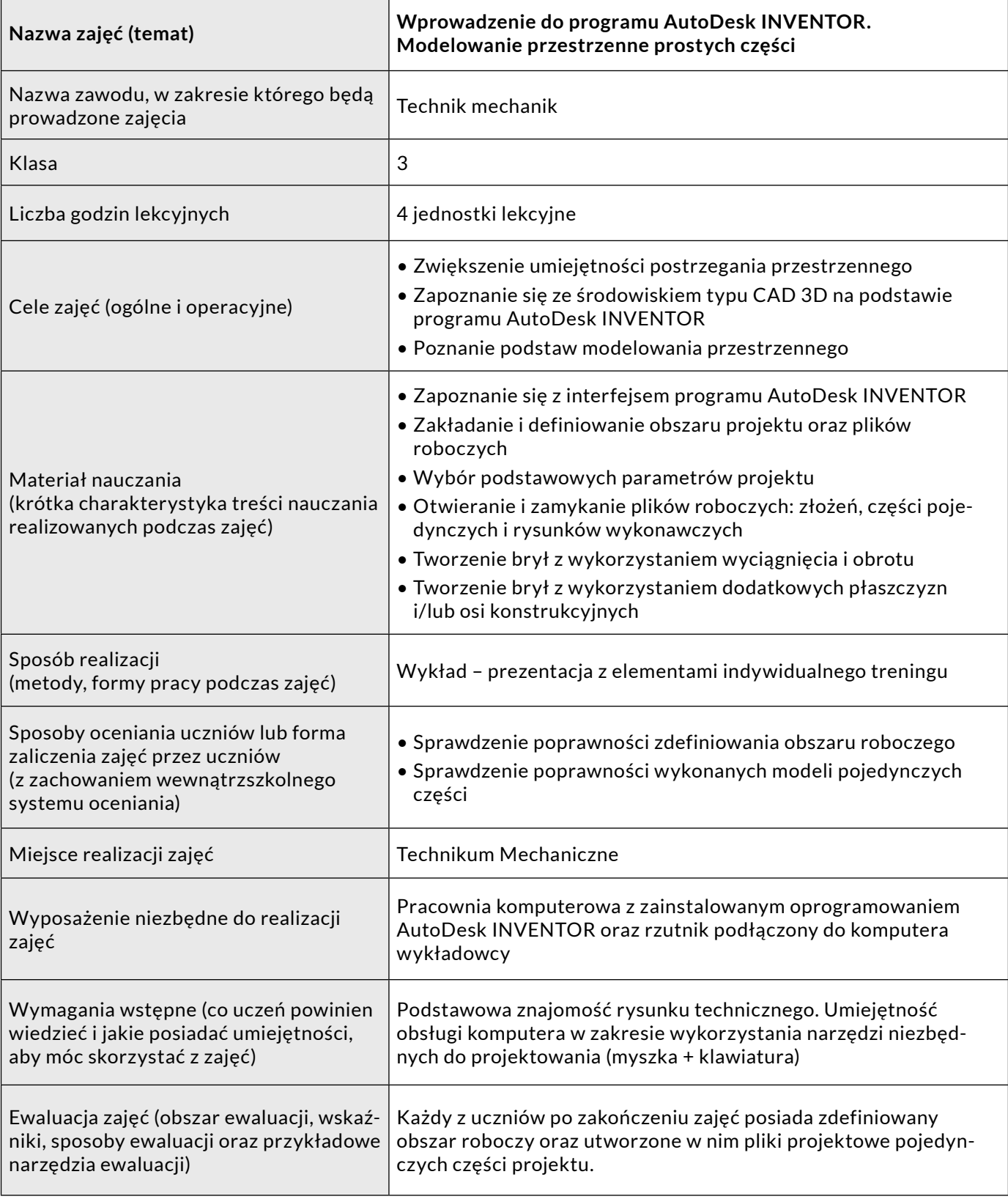

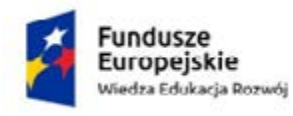

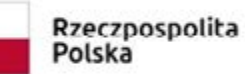

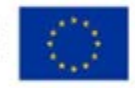

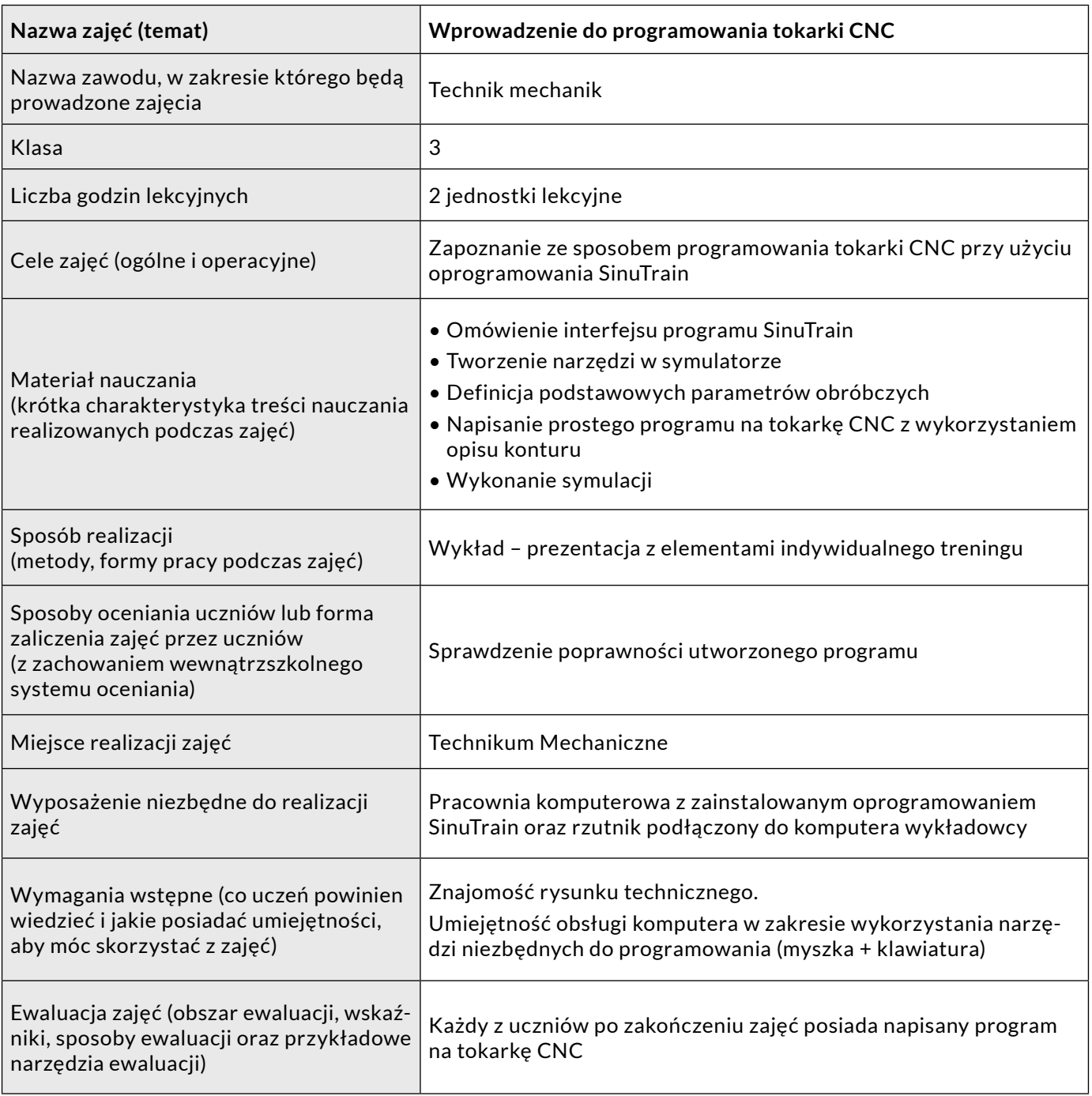

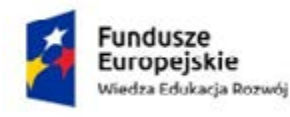

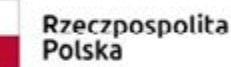

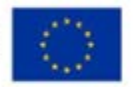

## **Webinaria z matematyki dla uczniów kształcących się w zawodzie technik mechanik**

Webinaria z matematyki dotyczą zagadnień obowiązkowych na egzaminie maturalnym. Celem zajęć było wsparcie uczniów przygotowujących się do egzaminu maturalnego.

Opracowane zostały następujące zagadnienia:

- Działania na liczbach w zbiorze liczb rzeczywistych,
- Logarytmy i potęgi,
- Statystyka (część I i II),
- Wartość oczekiwana,
- Stereometria (część I i II),
- Funkcje,
- Planimetria,
- Bryły podobne.

Prezentacja każdego zagadnienia trwała ok. 45 minut.

Nauczyciel mógł korzystać z materiału w trakcie lekcji, wykorzystując całość lub wybrane fragmenty. Uczniowie mogli korzystać z lekcji w domu, przygotowując się do zajęć w klasie lub sprawdzianu lub powtarzając materiał przed egzaminem.

Prowadząca rozwiązuje różnorodne zadnia w czasie rzeczywistym. Uczniowie mogą śledzić kolejne etapy rozwiązywania zadania i wysłuchać komentarza.

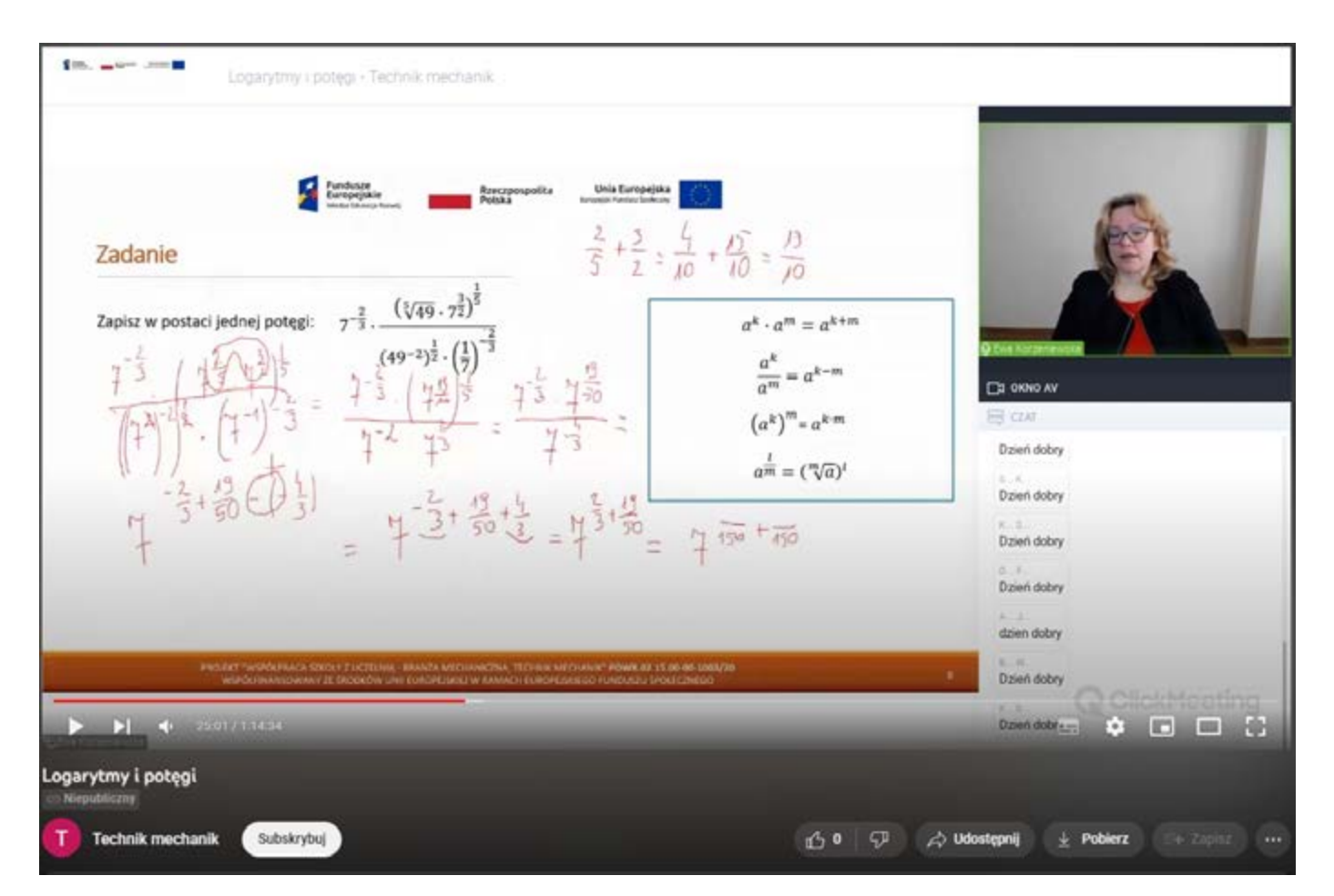

W ramach prezentacji rozwiązywane są także przykładowe zadania z arkuszy egzaminacyjnych z wybranego działu matematyki.

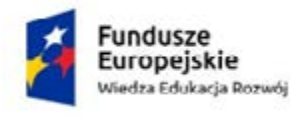

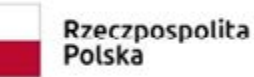

Unia Europejska Europejski Fundusz Społeczny

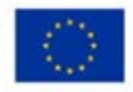

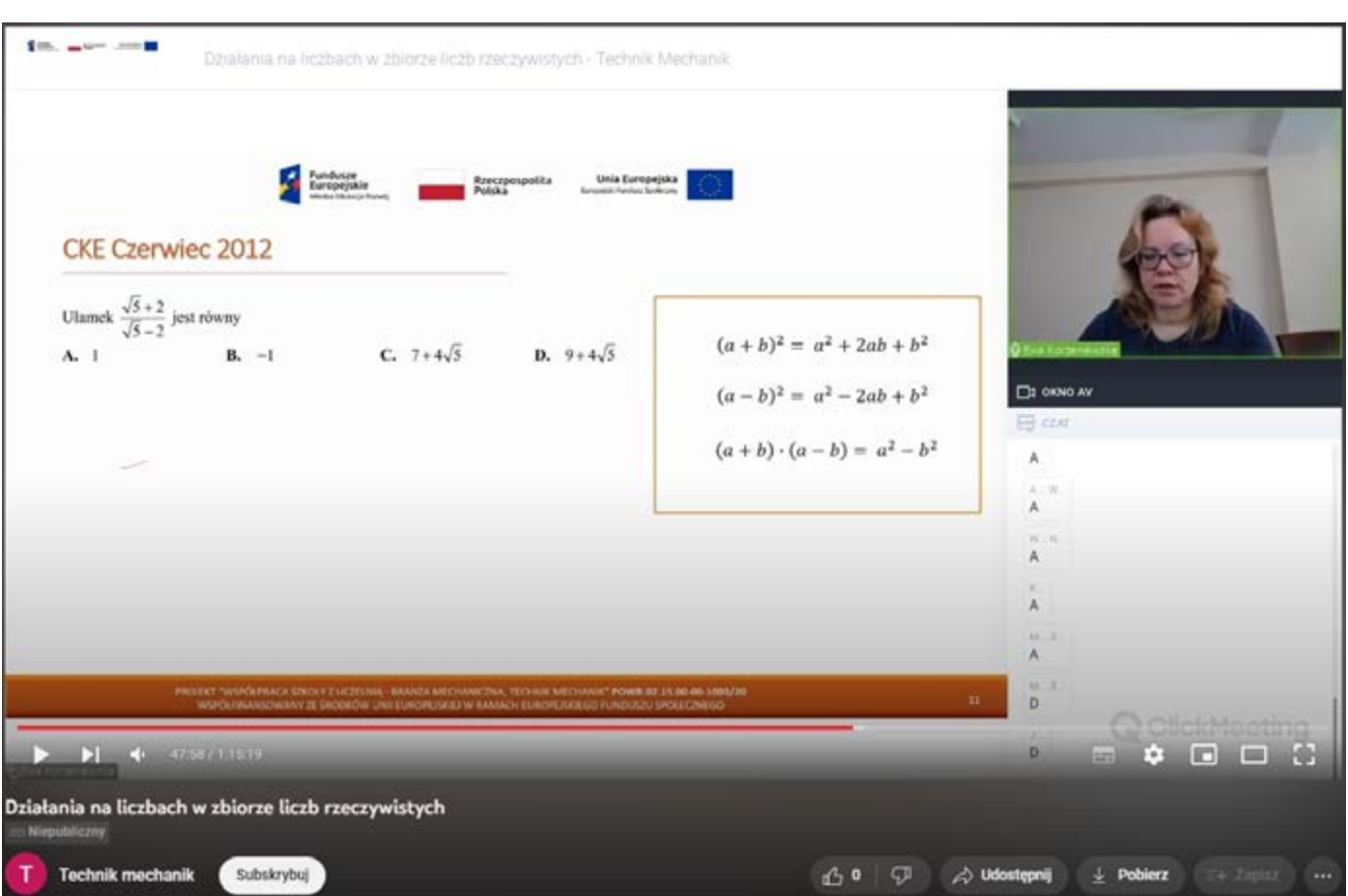

Każde webinarium kończy się rozwiązaniem zadań bezpośrednio związanych z zawodem, w którym uczniowie pobierają edukację. Połączenie zagadnień matematycznych z ich praktycznym wykorzystaniem w życiu zawodowym pozwala podnieść motywację uczniów do nauki przedmiotu.

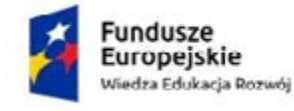

 $14 + 5701/1020$ 

Subskrybuj

Funkcje  $>$ Nieg

T

izin

**Technik mechanik** 

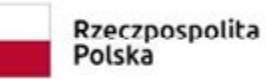

Unia Europejska Europejski Fundusz Społeczny

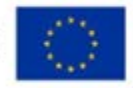

 $\bullet \quad \Box \quad \Box \quad \Box$ 

 $\rightarrow$  Zigisz  $\rightarrow$ 

 $\equiv$ 

 $\pm$  Poblerz

 $\Rightarrow$  Udostępnij

150 ₽

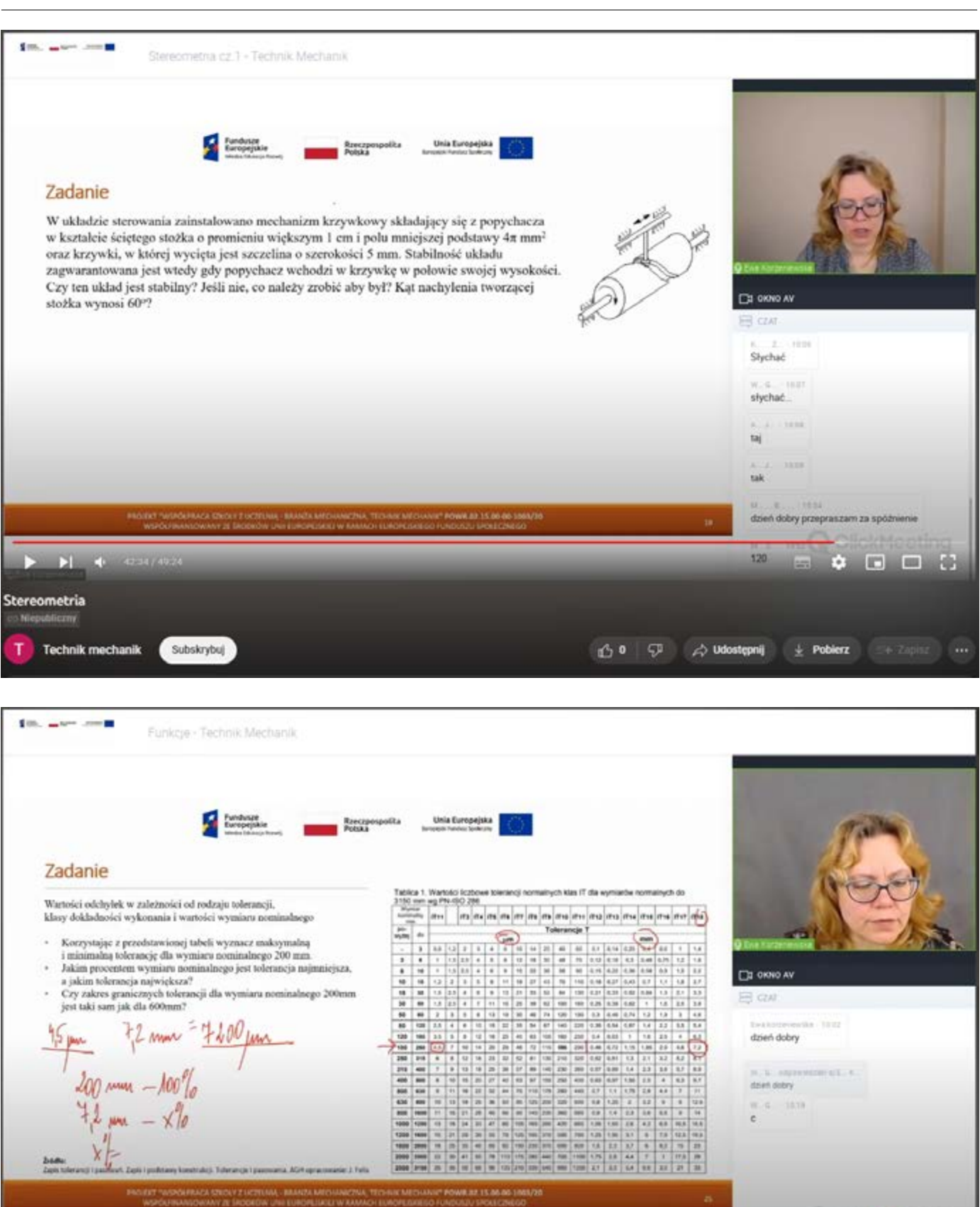

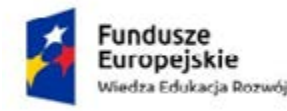

Rzeczpospolita Polska

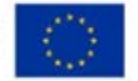

W ramach rozwijania wiedzy uczniów z matematyki po zajęciach został przeprowadzony próbny egzamin maturalny z zakresu podstawowego.

## **Opis przykładowej lekcji on-line, w trakcie której zaprezentowano wykorzystanie nowoczesnych technologii**

Celem zajęć była prezentacja oraz omówienie budowy i zasady działania profesjonalnych drukarek 3D. W trakcie zajęć poruszano aspekty informatyczne, teleinformatyczne, elektroniczne oraz mechaniczne.

Urządzenia te, jak i technologia druku 3D, z racji swoich możliwości, ceny, kosztów eksploatacyjnych i gabarytów stały się na tyle popularne, że obecnie używane są nie tylko w specjalistycznych zastosowaniach przemysłowych, ale i przez hobbystów, a nawet przez dzieci. Uczniowie zostali zapoznani z procesem realizacji projektu od pomysłu po wykonanie oraz z gotowymi wydrukami, np. obudowy silnika dwusuwowego, wrzeciona do frezarki, czy wentylatora.

W trakcie trwającego wydruku prowadzący podczas dyskusji z uczniami przedstawił wady i zalety poszczególnych dostępnych rozwiązań typowych drukarek 3D, a także oprogramowanie służące do przygotowywania projektów.

Zastosowanie drukarek 3D, niezależnie od rodzaju ich konstrukcji (rys. 3a, b), ma zapewnić materializację obiektu przygotowanego w przestrzeni cyfrowej. Prezentowane drukarki 3D, znajdujące się w Instytucie Elektroniki Politechniki Łódzkiej, codziennie urzeczywistniają projekty zarówno studentów, jak i pracowników uczelni.

a)

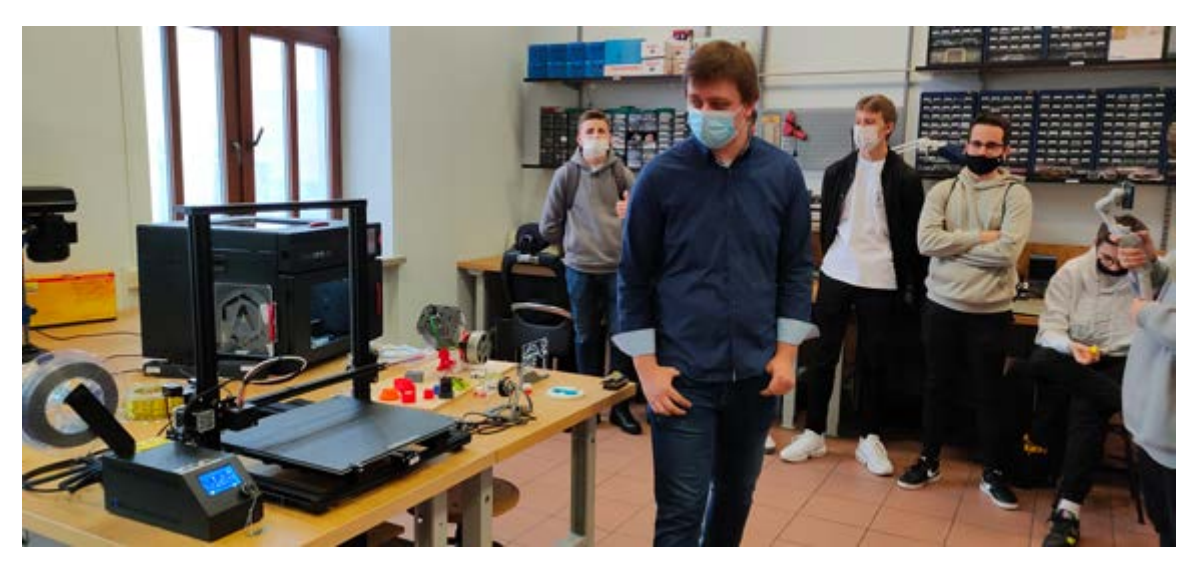

b)

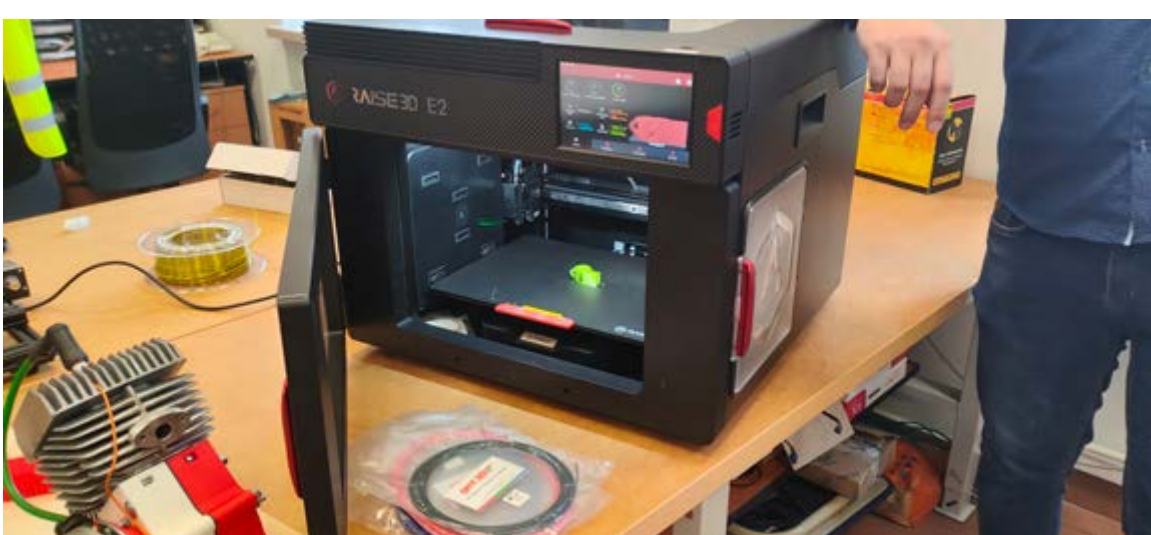

Rys. 3. Przykładowe drukarki 3D – konstrukcje typowe (a) oraz profesjonalne (b)